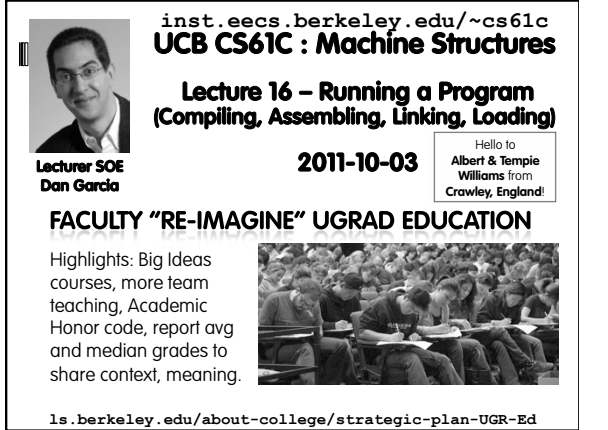

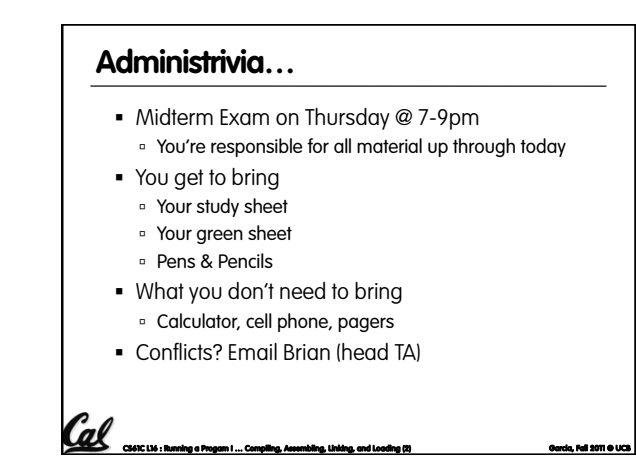

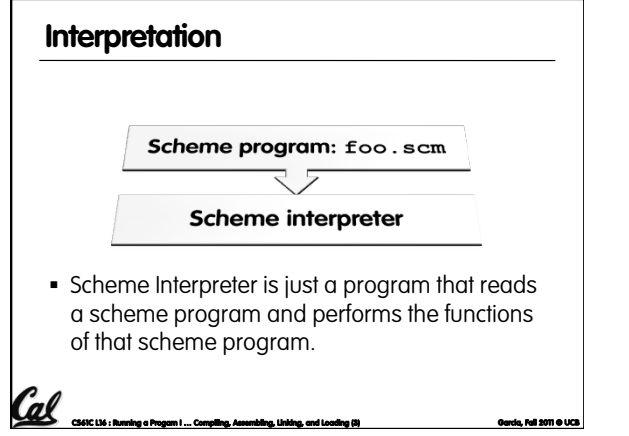

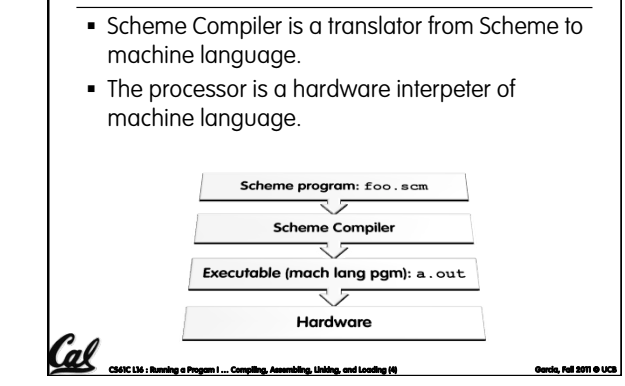

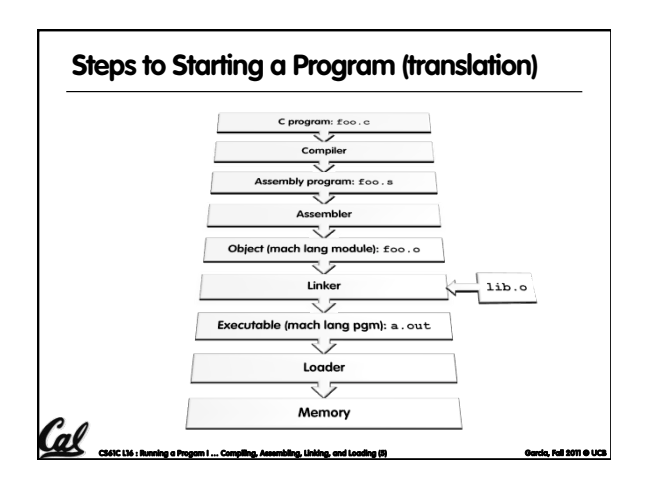

#### **Compiler**

**Translation** 

- § Input: High-Level Language Code (e.g., C, Java such as **foo.c**)
- § Output: Assembly Language Code (e.g., **foo.s** for MIPS)
- Note: Output *may* contain pseudoinstructions
- Pseudoinstructions: instructions that assembler understands but not in machine For example:

**Col** CAFC Ltd : Running a Progam I … Compiling, Assembling, Linking, and Loading (6) Garcia, Fall 2011 © UCB O UCB O UCB O UCB O UCB O UCB O UCB O UCB O UCB O UCB O UCB O UCB O UCB O UCB O UCB O UCB O UCB O UCB O UCB O UC

ú **move \$s1,\$s2** ⇒ **or \$s1,\$s2,\$zero** 

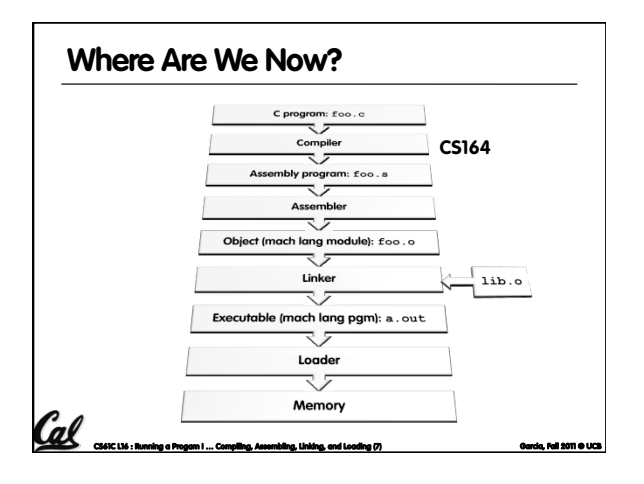

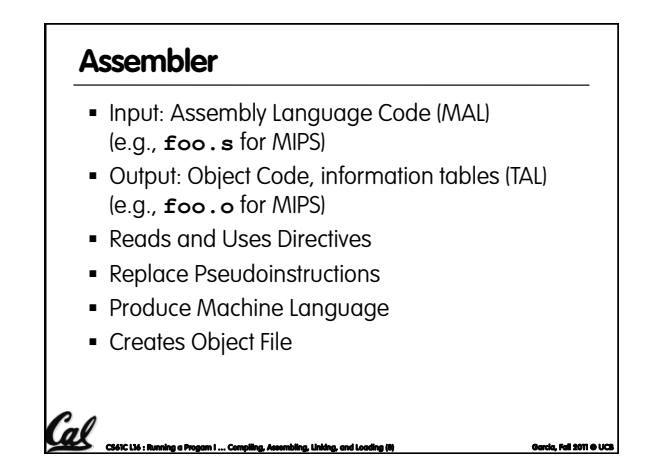

#### ■ Give directions to assembler, but do not produce machine instructions **.text**: Subsequent items put in user text segment (machine code) **.data**: Subsequent items put in user data segment (binary rep of data in source file) **.globl sym**: declares sym global and can be referenced from other files **.asciiz str**: Store the string **str** in memory and **Assembler Directives (p. A-51 to A-53)**

null-terminate it

**CS61C L16 : Running a Progam I … Compiling, Assembling, Linking, and Loading (9) Garcia, Fall 2011 © UCB** 

**.word w1…wn**: Store the n 32-bit quantities in successive memory words

#### **CS61C L16 : Running a Progam I … Compiling, Assembling, Linking, and Loading (10) Garcia, Fall 2011 © UCB**  § Asm. treats convenient variations of machine language instructions as if real instructions Pseudo: Real: **subu \$sp,\$sp,32 addiu \$sp,\$sp,-32 sd \$a0, 32(\$sp) sw \$a0, 32(\$sp) sw \$a1, 36(\$sp) mul \$t7,\$t6,\$t5 mul \$t6,\$t5 mflo \$t7 addu \$t0,\$t6,1 addiu \$t0,\$t6,1 ble \$t0,100,loop slti \$at,\$t0,101 bne \$at,\$0,loop la \$a0, str lui \$at,left(str) ori \$a0,\$at,right(str) Pseudoinstruction Replacement**

#### **Producing Machine Language (1/3)**

§ Simple Case

Cal

- <sup>o</sup> Arithmetic, Logical, Shifts, and so on.
- <sup>o</sup> All necessary info is within the instruction already.
- § What about Branches?
- ú PC-Relative
- <sup>o</sup> So once pseudo-instructions are replaced by real ones, we know by how many instructions to branch.

**CS61C L16 : Running a Progam I … Compiling, Assembling, Linking, and Loading (11) Garcia, Fall 2011 © UCB** 

§ So these can be handled.

# **Col**e Contr. Ltd. : Running a Progam I … Compiling, Assembling, Linking, and Loading (12) Garcia, Fall 2011 © Uceda, Pall 2011 **Producing Machine Language (2/3)**  § "Forward Reference" problem **Example 3 Branch instructions can refer to labels that are** "forward" in the program: ú Solved by taking 2 passes over the program. First pass remembers position of labels Second pass uses label positions to generate code or \$v0, \$0, \$0<br>
L1: slt \$t0, \$0, \$a1<br>
beq \$t0, \$0, L2<br>
addi \$a1, \$a1, -1<br>
j L1 **L2: add \$t1, \$a0, \$a1**

### **Producing Machine Language (3/3)**

- § What about jumps (**j** and **jal**)?
	- ú Jumps require absolute address.
	- ú So, forward or not, still can't generate machine instruction without knowing the position of instructions in memory.
- § What about references to data?
	- ú **la** gets broken up into **lui** and **ori**
	- ú These will require the full 32-bit address of the data.
- These can't be determined yet, so we create two tables…

**CS61C L16 : Running a Progam I … Compiling, Assembling, Linking, and Loading (13) Garcia, Fall 2011 © UCB** 

#### **Symbol Table**

- List of "items" in this file that may be used by other files.
- § What are they?
	- ú Labels: function calling
	- ú Data: anything in the **.data** section; variables which may be accessed across files

# **Relocation Table**

• List of "items" this file needs the address later.

**CS61C L16 : Running a Progam I … Compiling, Assembling, Linking, and Loading (15) Garcia, Fall 2011 © UCB** 

- § What are they?
	- ú Any label jumped to: **j** or **jal**
		- internal
	- external (including lib files)
	- ú Any piece of data

Cal

such as the **la** instruction

# **Object File Format**

• object file header: size and position of the other pieces of the object file

CCC CAF61<br>CS61C L16 : Running a Progam I … Compiling, Assembling, Linking, and Loading (14) Garcia, Fall 2011 © UCB **Constant** 

- **text segment:** the machine code
- § data segment: binary representation of the data in the source file
- § relocation information: identifies lines of code that need to be "handled"
- § symbol table: list of this file's labels and data that can be referenced
- **•** debugging information
- § A standard format is ELF (except MS)

http://www.skyfree.org/linux/references/ELF\_Format.pdf<br>**CS61C D6:Running a Progam I … Compiling, Assembling, Unidng, and Loading (16)** 

## **Linker (1/3)**

- § Input: Object Code files, information tables (e.g., foo.o,libc.o for MIPS)
- § Output: Executable Code (e.g., a.out for MIPS)
- Combines several object  $( . 0)$  files into a single executable ("linking")
- § Enable Separate Compilation of files
- ú Changes to one file do not require recompilation of whole program
	- Windows NT source was > 40 M lines of code!
- ú Old name "Link Editor" from editing the "links" in jump and link instructions

**CS61C L16 : Running a Progam I … Compiling, Assembling, Linking, and Loading (18) Garcia, Fall 2011 © UCB** 

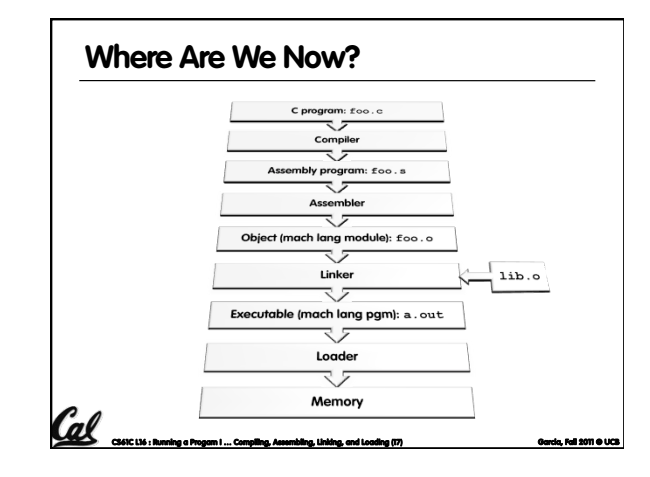

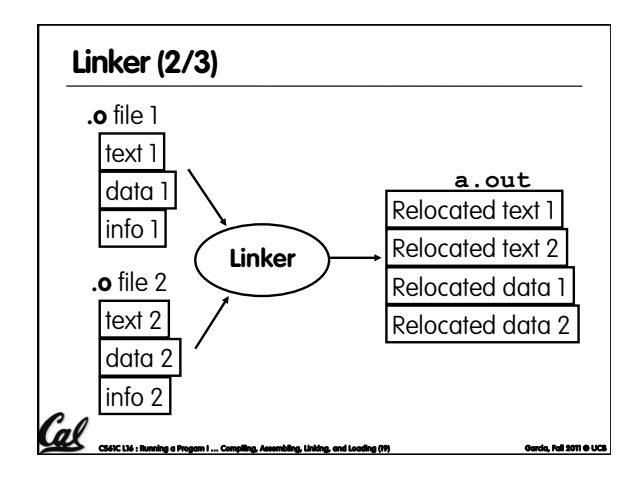

# Cal cuscus : Running a Progam I ... C **Linker (3/3)**  ■ Step 1: Take text segment from each . o file and put them together. ■ Step 2: Take data segment from each . o file, put them together, and concatenate this onto end of text segments. ■ Step 3: Resolve References <sup>□</sup> Go through Relocation Table; handle each entry ú That is, fill in all absolute addresses

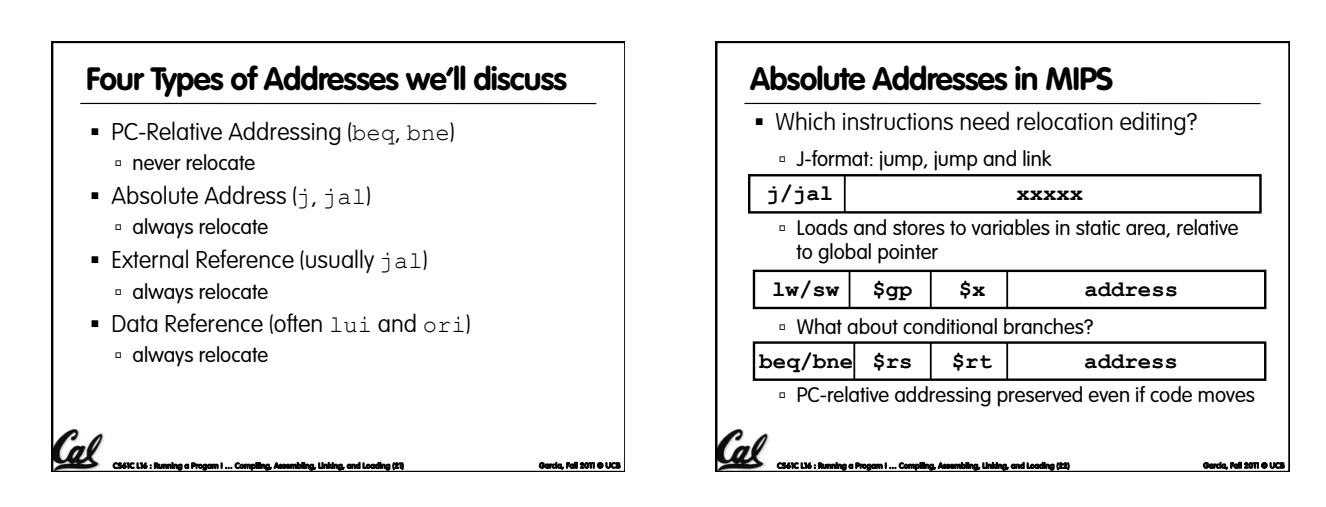

## **Resolving References (1/2)**

- Linker assumes first word of first text segment is at address **0x00000000**.
	- ú (More later when we study "virtual memory")
- Linker knows:
	- ú length of each text and data segment
	- **o** ordering of text and data segments
- § Linker calculates:

**CS61C L16 : Running a Progam I … Compiling, Assembling, Linking, and Loading (23) Garcia, Fall 2011 © UCB** 

ú absolute address of each label to be jumped to (internal or external) and each piece of data being referenced

#### **Resolving References (2/2)**

- To resolve references:
	- ú search for reference (data or label) in all "user" symbol tables
	- **u** if not found, search library files (for example, for **printf**)

**CS61C L16 : Running a Progam I … Compiling, Assembling, Linking, and Loading (24) Garcia, Fall 2011 © UCB** 

- ú once absolute address is determined, fill in the machine code appropriately
- § Output of linker: executable file containing text and data (plus header)

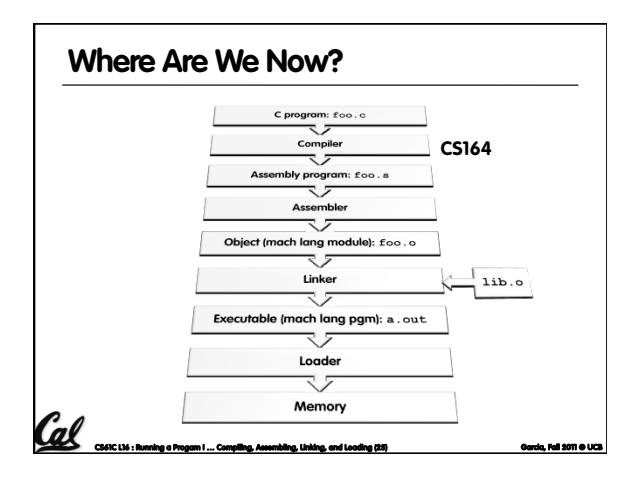

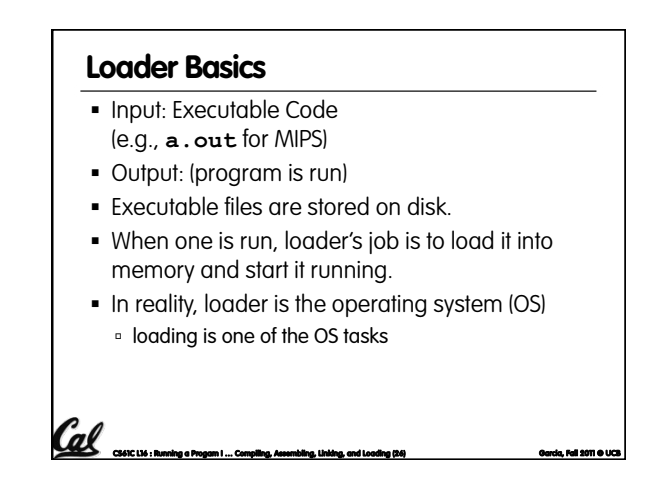

**Conclusion**  § Compiler converts a single HLL file into a single assembly lang. file. § Assembler removes pseudo instructions, converts what it can to machine language, and creates a checklist for the linker (relocation table). A . s file becomes a . o file. ú Does 2 passes to resolve addresses, handling internal forward references Linker combines several . o files and resolves absolute addresses. Enables separate compilation. libraries that need not be compiled, and resolves remaining addresses Loader loads executable into memory and begins execution.

Cal

# **Loader … what does it do?**

- § Reads executable file's header to determine size of text and data seaments
- § Creates new address space for program large enough to hold text and data segments, along with a stack segment
- § Copies instructions and data from executable file into the new address space
- § Copies arguments passed to the program onto the stack § Initializes machine registers
- ú Most registers cleared, but stack pointer assigned address of 1st free stack location
- § Jumps to start-up routine that copies program's arguments from stack to registers & sets the PC
- **f** main routine returns, start-up routine terminates program with the exit system call

**CS61C L16 : Running a Progam I … Compiling, Assembling, Linking, and Loading (27) Garcia, Fall 2011 © UCB** 

# **Bonus slides**  § These are extra slides that used to be included in lecture notes, but have been moved to this, the "bonus" area to serve as a supplement. • The slides will appear in the order they would have in the normal presentation

**CS61C L16 : Running a Progam I … Compiling, Assembling, Linking, and Loading (33) Garcia, Fall 2011 © UCB** 

#### **Language Execution Continuum**  § An Interpreter is a program that executes other programs. **• Language translation gives us another option.** § In general, we interpret a high level language when efficiency is not critical and translate to a lower level language to up performance Easy to program Inefficient to interpret Difficult to program Efficient to interpret Scheme Java C++ C Assembly machine language Java bytecode

**CS61C L16 : Running a Progam I … Compiling, Assembling, Linking, and Loading (34) Garcia, Fall 2011 © UCB** 

**CS61C L16 : Running a Progam I … Compiling, Assembling, Linking, and Loading (28) Garcia, Fall 2011 © UCB** 

§ Stored Program concept is very powerful. It means that instructions sometimes act just like data. Therefore we can use programs to manipulate other programs! ú Compiler ⇒ Assembler ⇒ Linker (⇒ Loader)

 $\frac{1}{2}$ lib.c

 $\overline{c}$  program:  $f \circ \circ \cdot c$ Compile hbly program: £00.5 Assembler マテ Object (mach lang module): foo.o マラ

Linker Executable (mach lang pgm): a.out マラ Loader マス Memory

#### **Interpretation vs Translation**

- How do we run a program written in a source language?
	- **Interpreter: Directly executes a program in the source** language

**CS61C L16 : Running a Progam I … Compiling, Assembling, Linking, and Loading (35) Garcia, Fall 2011 © UCB** 

- **Franslator: Converts a program from the source** language to an equivalent program in another language
- § For example, consider a Scheme program **foo.scm**

#### **Interpretation**

- § Any good reason to interpret machine language in software?
- § SPIM useful for learning / debugging
- § Apple Macintosh conversion
	- ú Switched from Motorola 680x0 instruction architecture to PowerPC.
	- Similar issue with switch to x86.
	- ú Could require all programs to be re-translated from high level language

**CS61C L16 : Running a Progam I … Compiling, Assembling, Linking, and Loading (36) Garcia, Fall 2011 © UCB** 

ú Instead, let executables contain old and/or new machine code, interpret old code in software if

necessary (emulation)

**Interpretation vs. Translation? (1/2)** 

- § Generally easier to write interpreter
- § Interpreter closer to high-level, so can give better error messages (e.g., MARS, stk)
	- ú Translator reaction: add extra information to help debugging (line numbers, names)

**CS61C L16 : Running a Progam I … Compiling, Assembling, Linking, and Loading (37) Garcia, Fall 2011 © UCB** 

- § Interpreter slower (10x?), code smaller (2x?)
- § Interpreter provides instruction set independence: run on any machine

Cal

#### **Interpretation vs. Translation? (2/2)**

- § Translated/compiled code almost always more efficient and therefore higher performance:
	- ú Important for many applications, particularly operating systems.
- § Translation/compilation helps "hide" the program "source" from the users:
	- One model for creating value in the marketplace (eg. Microsoft keeps all their source code secret)
	- <sup>o</sup> Alternative model, "open source", creates value by publishing the source code and fostering a community of developers.

**CS61C L16 : Running a Progam I … Compiling, Assembling, Linking, and Loading (38) Garcia, Fall 2011 © UCB** 

#### **Static vs Dynamically linked libraries**

- § What we've described is the traditional way: statically-linked approach
	- <sup>o</sup> The library is now part of the executable, so if the library updates, we don't get the fix (have to recompile if we have source)
	- **u** It includes the entire library even if not all of it will be used.
	- ú Executable is self-contained.

**CS61C L16 : Running a Progam I … Compiling, Assembling, Linking, and Loading (39) Garcia, Fall 2011 © UCB** 

■ An alternative is dynamically linked libraries (DLL), common on Windows & UNIX platforms

#### **Dynamically linked libraries en.wikipedia.org/wiki/Dynamic\_linking**

§ Space/time issues

Cal

- <sup>o</sup> + Storing a program requires less disk space
- <sup>o</sup> + Sending a program requires less time
- <sup>o</sup> + Executing two programs requires less memory (if they share a library)
- $\theta$  At runtime, there's time overhead to do link
- § Upgrades
	- **E** + Replacing one file (libXYZ.so) upgrades every program that uses library "XYZ"
	- □ Having the executable isn't enough anymore

Overall, dynamic linking adds quite a bit of complexity to the compiler, linker, and operating system. However, it provides many benefits that often outweigh these.

**CS61C L16 : Running a Progam I … Compiling, Assembling, Linking, and Loading (40) Garcia, Fall 2011 © UCB** 

## **Dynamically linked libraries**

- The prevailing approach to dynamic linking uses machine code as the "lowest common denominator"
	- ú The linker does not use information about how the program or library was compiled (i.e., what compiler or language)
	- ú This can be described as "linking at the machine code level"

**CS61C L16 : Running a Progam I … Compiling, Assembling, Linking, and Loading (41) Garcia, Fall 2011 © UCB** 

□ This isn't the only way to do it...

**Example: C** ⇒ **Asm** ⇒ **Obj** ⇒ **Exe** ⇒ **Run C Program Source Code:** *prog.c* #include <stdio.h> int main (int argc, char \*argv[]) { int i, sum = 0; for  $(i = 0; i \le 100; i++)$  $sum = sum + i * i;$ printf ("The sum of sq from 0 .. 100 is  $\frac{1}{6}d\ln$ , sum); } **"***printf***" lives in "***libc***" Cal** CS61C L16 : Running a Progam I ... Compiling, Assembling, Linking, and Loading (42) **Garcia, Fall 2011 © UCB** 

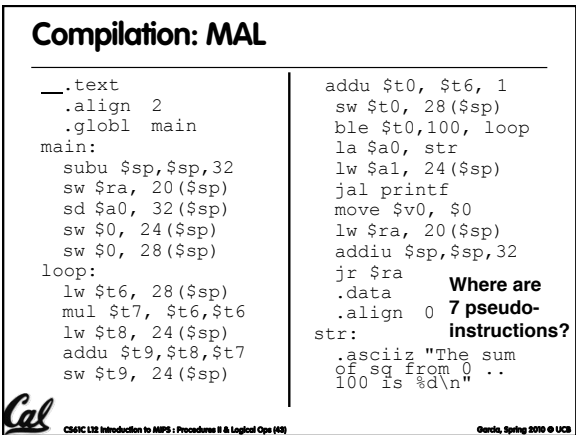

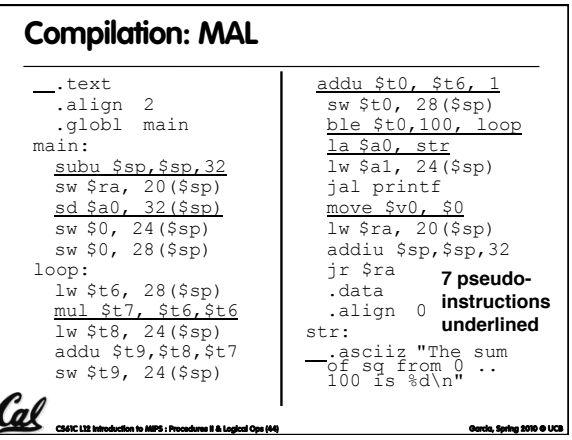

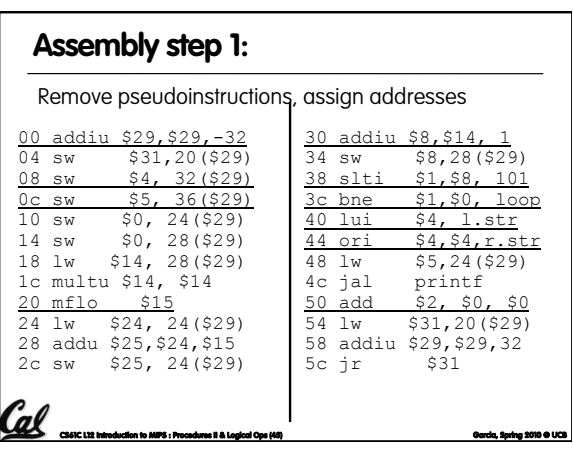

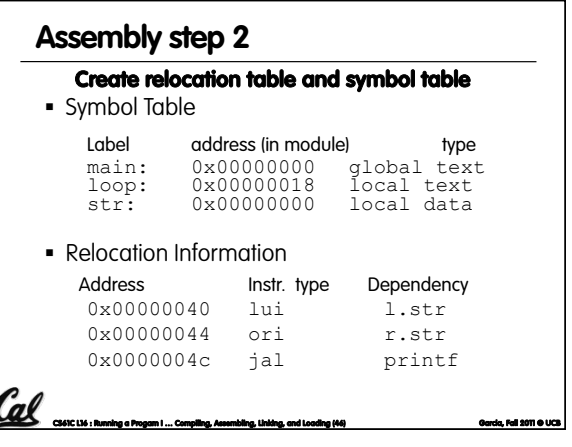

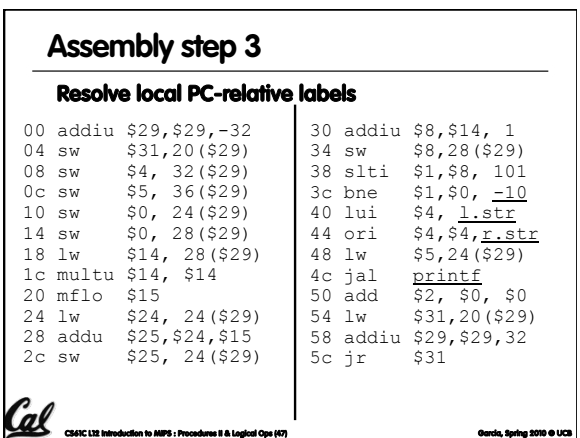

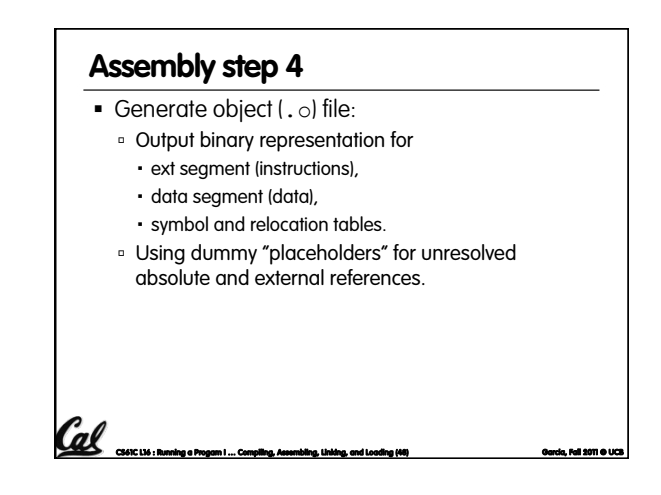

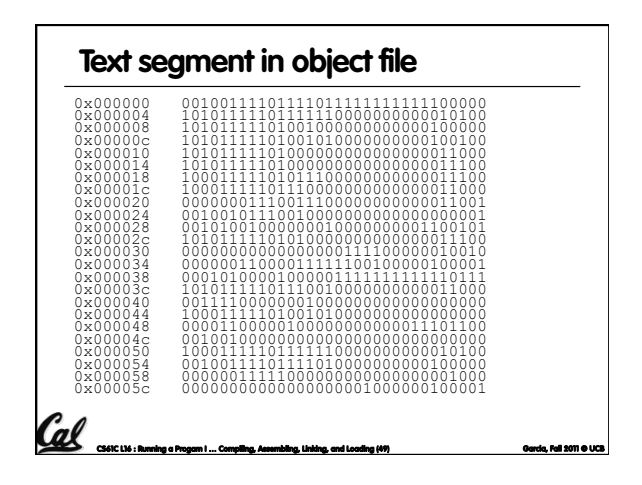

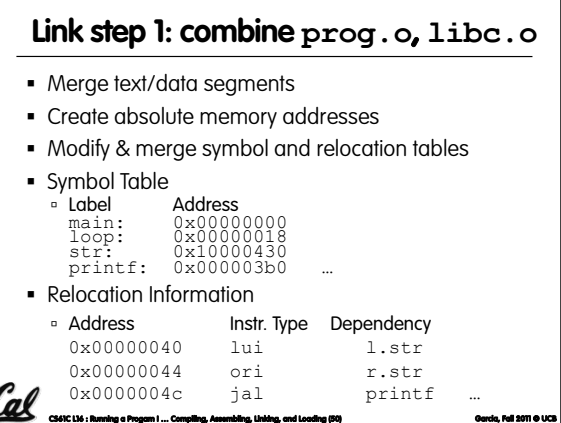

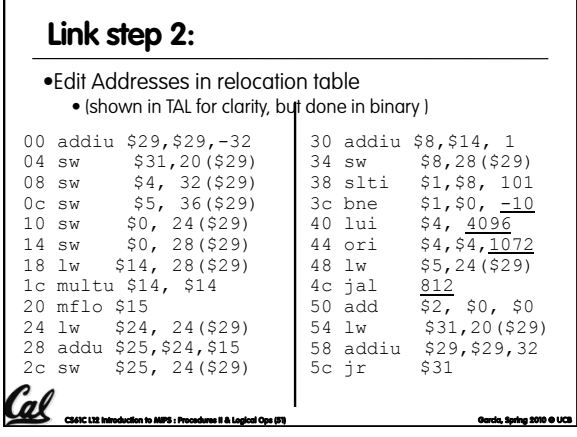

#### **Link step 3:**

- § Output executable of merged modules.
	- **u** Single text (instruction) segment
	- ú Single data segment
	- ú Header detailing size of each segment

§ NOTE:

ú The preceeding example was a much simplified version of how ELF and other standard formats work, meant only to demonstrate the basic principles.

**Col**f<br>Control : Running a Progam I … Compiling, Assembling, Linking, and Loading (52) Garcia, Fall 2011 © Uceda, Fall 201